# **Auf einen Blick**

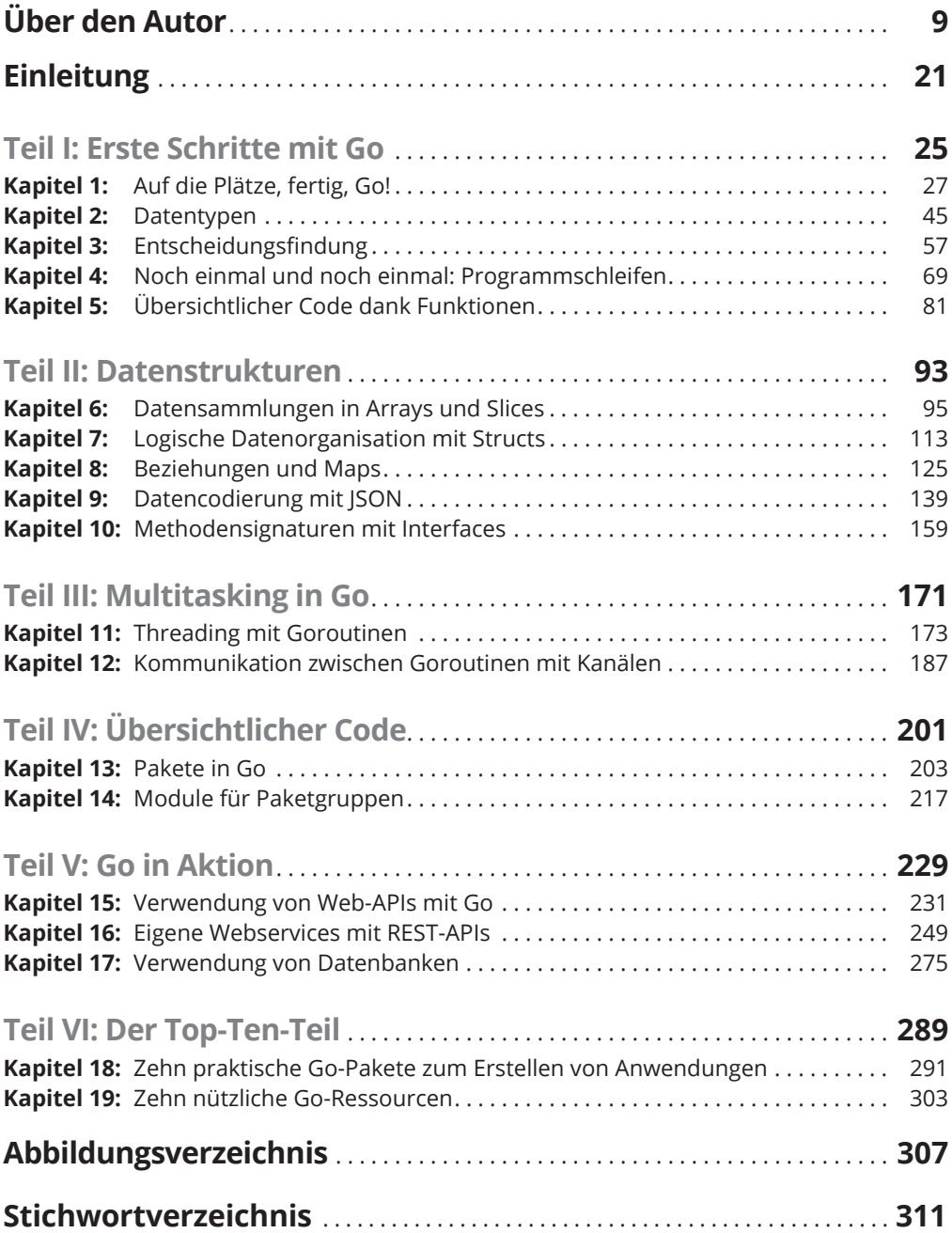

### **Inhaltsverzeichnis**

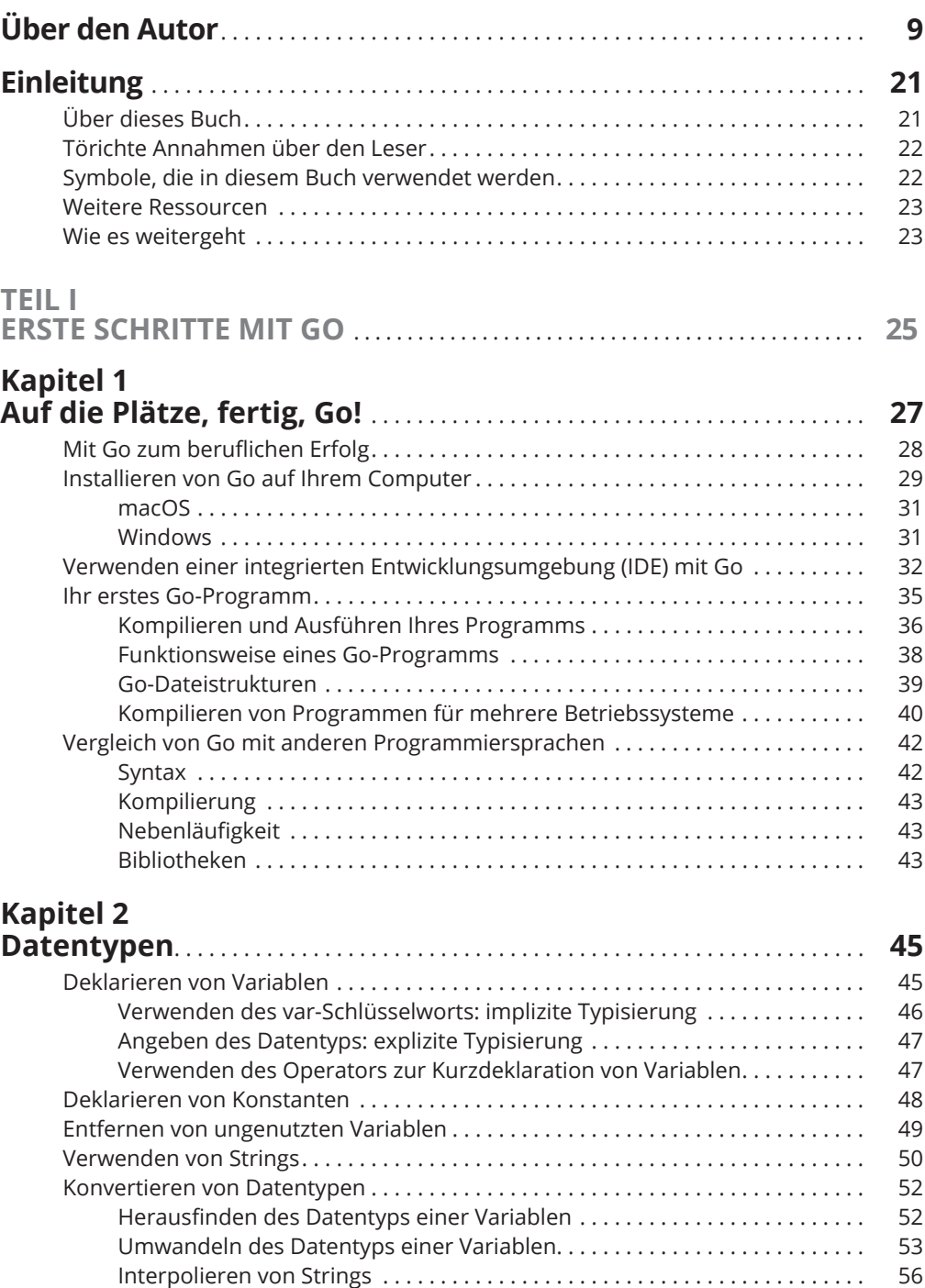

# **Kapitel 3**

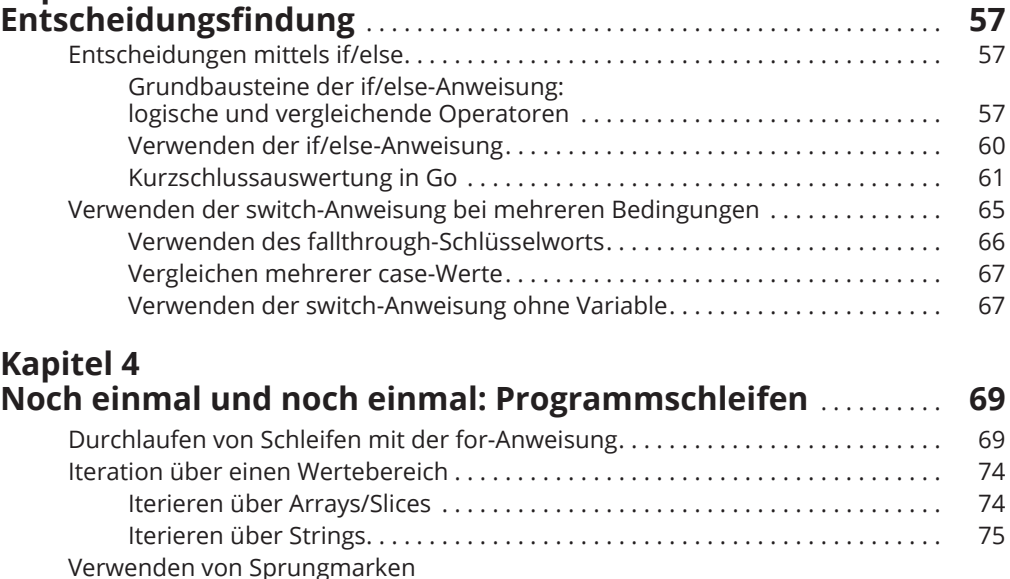

#### **Kapitel 5 Übersichtlicher Code dank Funktionen** . . . . . . . . . . . . . . . . . . . . . . . . . **81** Definieren einer Funktion . . . . . . . . . . . . . . . . . . . . . . . . . . . . . . . . . . . . . . . . . . . . . 81

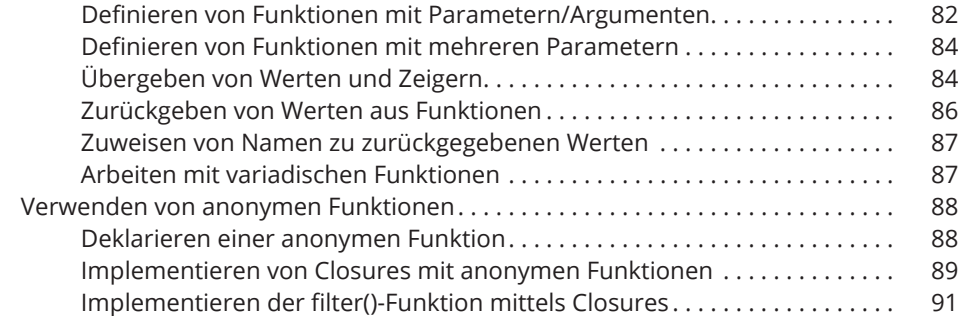

mit der for-Schleife . . . . . . . . . . . . . . . . . . . . . . . . . . . . . . . . . . . . . . . . . . . . . . . . . . . 76

#### **TEIL II**

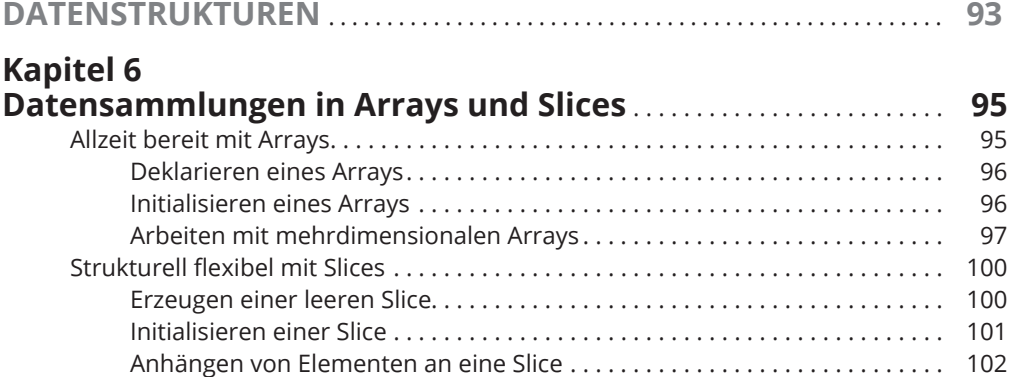

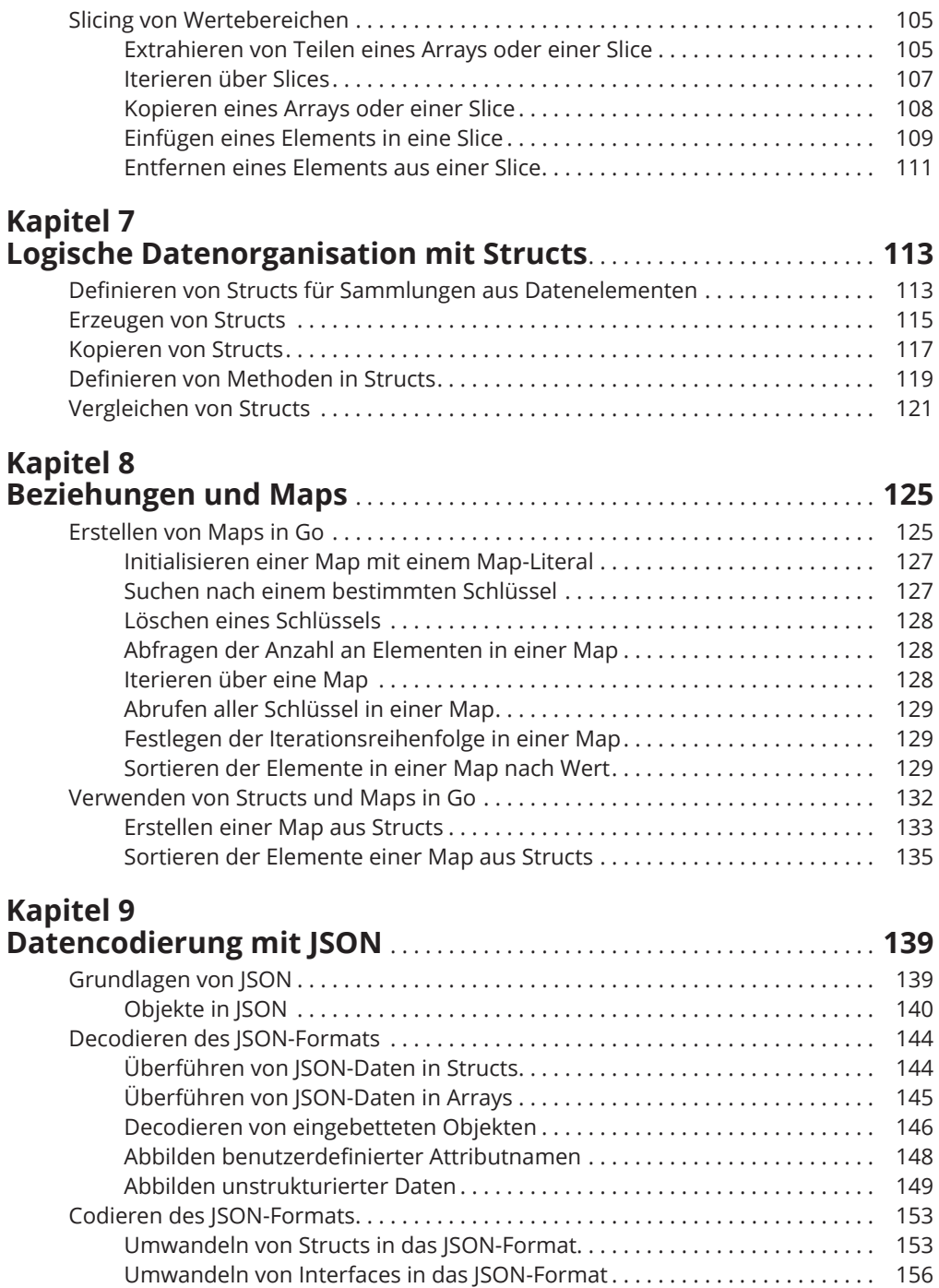

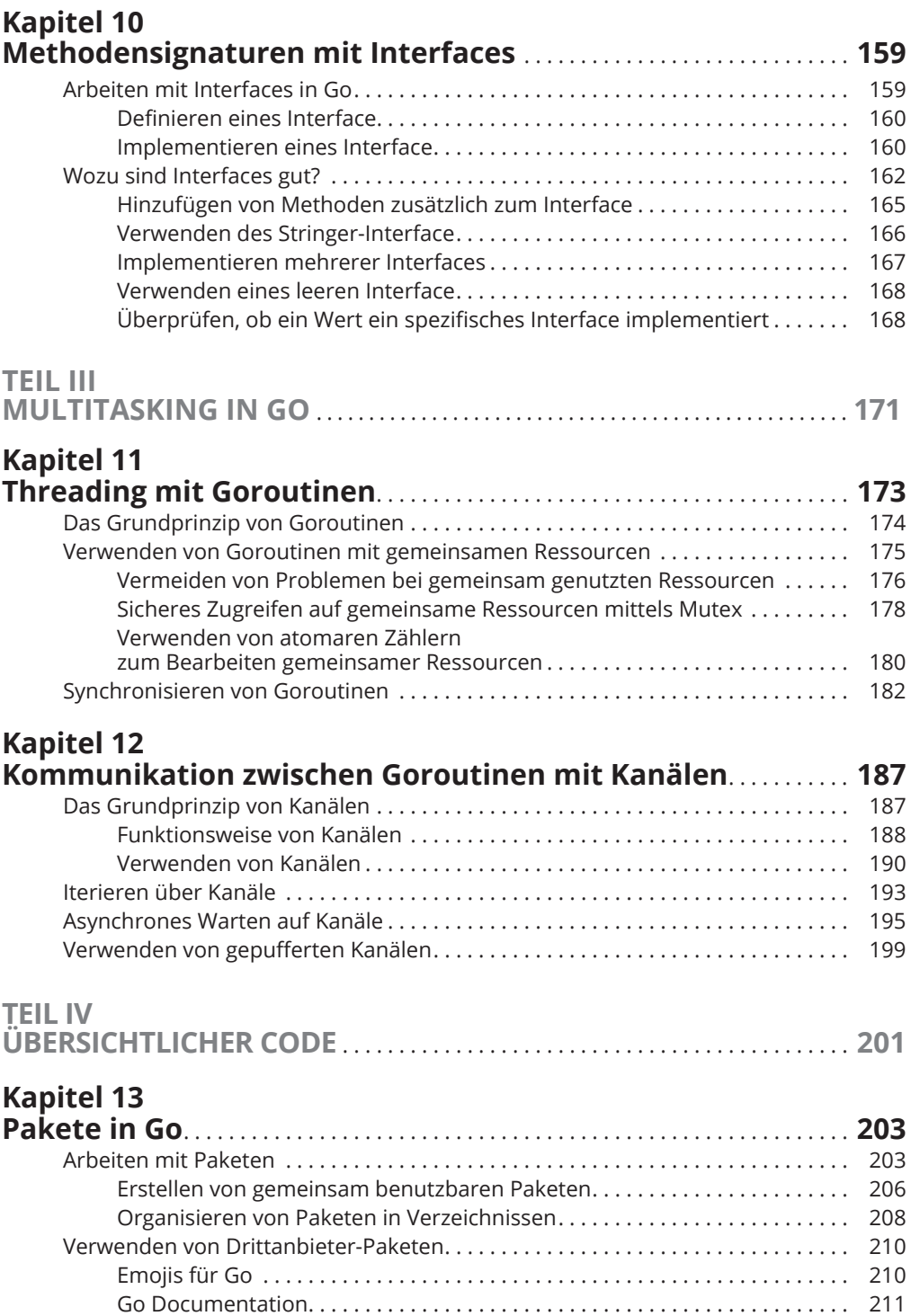

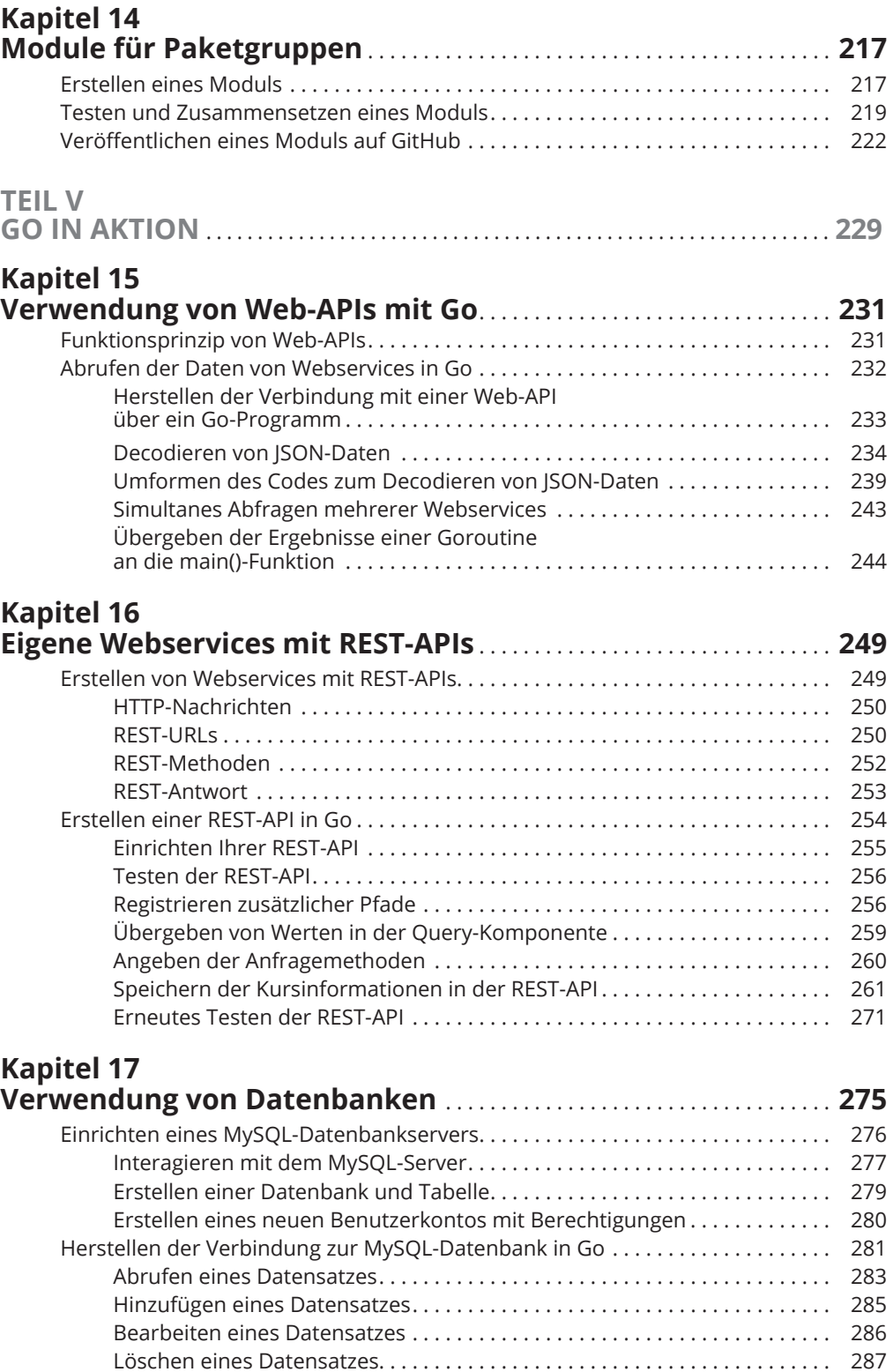

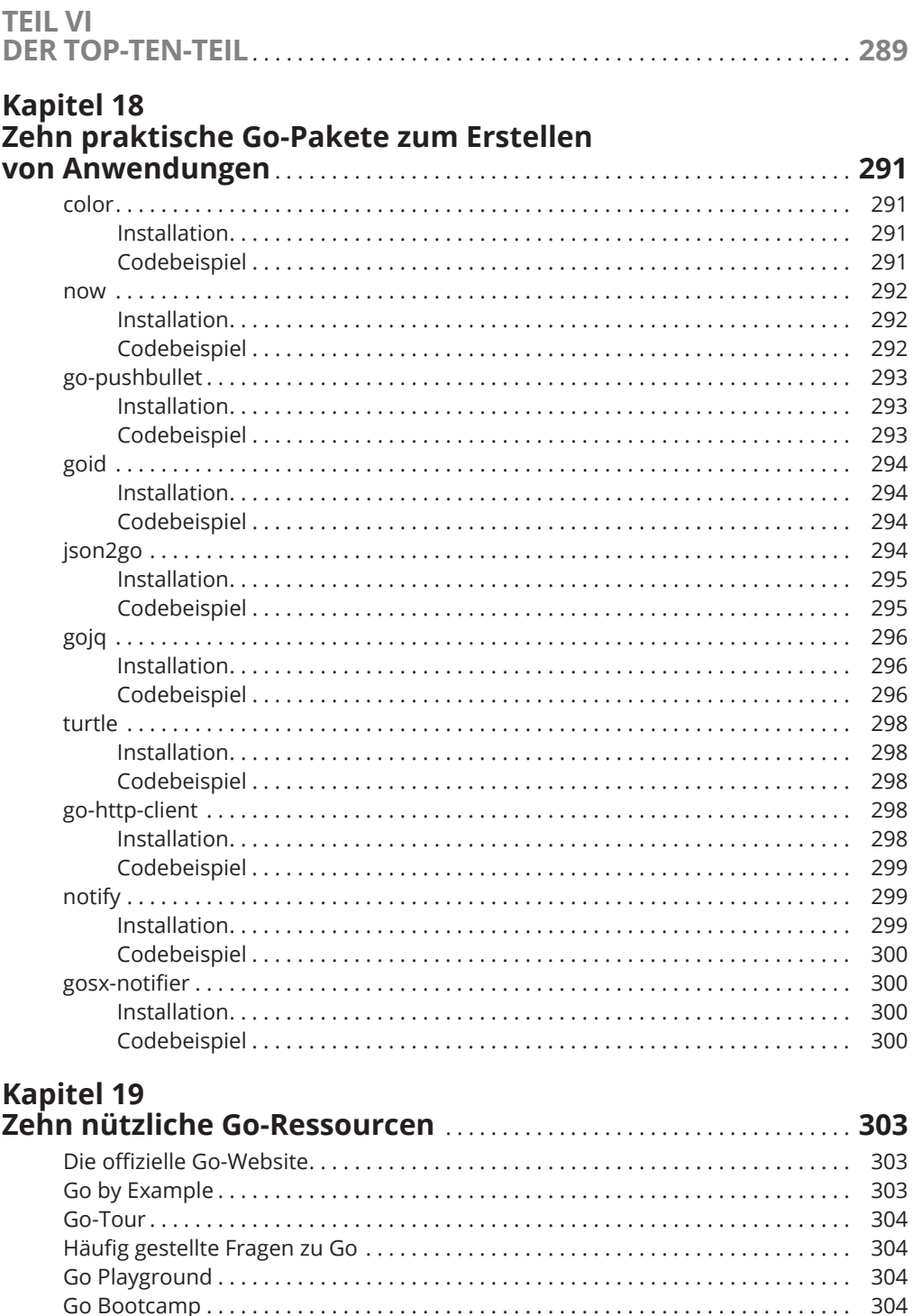

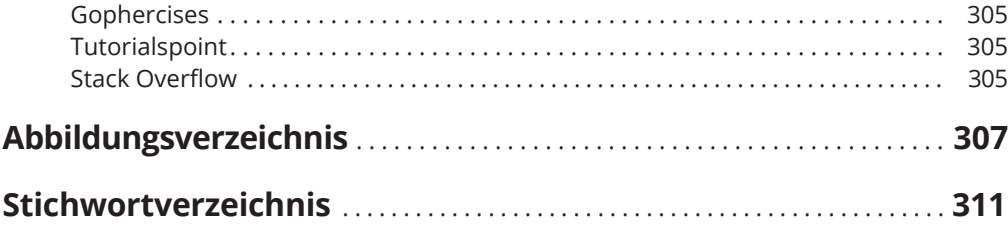

Diese Leseprobe haben Sie beim M. edvbuchversand.de heruntergeladen. Das Buch können Sie online in unserem Shop bestellen.

**Hier zum Shop**